## **Adobe Photoshop Lightroom Classic CC 2020 8.3**

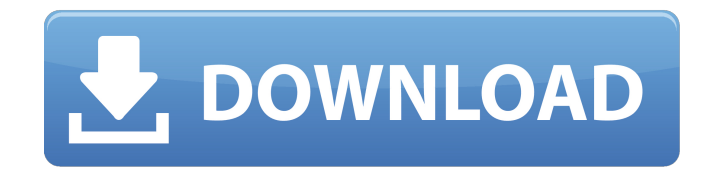

**Download Adobe Photoshop Lightroom Kuyhaa Crack Torrent (Activation Code) Free X64 (Final 2022)**

Be sure to buy the complete version of Photoshop (version CS4 or above). You need the complete version to use all the effects and features that Photoshop offers.

For example, if you only have Photoshop Elements (version 8), you can't change your photos to make them brighter or change the color of your photo. Photoshop's depth of features and the complexity of its programs can be overwhelming. Take time to learn Photoshop's various features and focus on mastering one or two techniques

before attempting to master the tool. Mastering Photoshop takes a lot of practice and patience, especially if you're a beginner, because it's so easy to accidentally

make something worse. Photoshop Elements With more than a million users, Photoshop Elements (version 8 or above) is the video editing and graphics editing system for people who want a simple, easy-to-use tool for image manipulation. Photoshop Elements is a version of Photoshop for people who use a small or portable computer. Elements includes four of Photoshop's features: • Magic wand tool. For finding and selecting objects in images. • Smudge tool. For warping an object. • Healing brush. For repairing common image problems. • Clone Stamp. For cloning objects to repair or cover up unwanted objects. The following sections provide more information on how to use Photoshop Elements. Finding more ways to put yourself into your images Photoshop Elements has all the features that make Photoshop such a versatile editing tool. You can warp, blur, and drag your picture to enhance it. Your basic editing tools are as follows: • warp • blur • rotate, flip, and zoom You also have a selection tool to find and highlight objects in images. And you can add a variety of borders and frames to add structure and create a professional-looking image. Figure 3-3 shows how to warp and blur a photo. The

steps in the figures are shown in the order in which you should perform them. Photoshop Elements 8 also has

controls that give you more control over the effects of a filter. For example, a fashion filter (such as a hair, color, or skin filter) gives you more control over how you want your image to appear. Visit the Adobe website to find free downloads that contain tutorials on how to work with Photoshop Elements. Photoshop is a great tool for enhancing photos. However, Photoshop Elements does some cool stuff, such as enhancing the

**Download Adobe Photoshop Lightroom Kuyhaa Crack [Latest-2022]**

Adobe has designed its own software, which varies in consistency, with many logos and other visuals being used in all sorts of ways. When choosing the right Photoshop tutorial, it is important to consider the intended audience: Photographers learn how to use Photoshop to add effects like shadows, perspective, lens distortion, vignettes, and color correction. Graphic designers learn how to use Photoshop to resize images, create graphics and design, and apply effects. Web designers learn how to use Photoshop to create web graphics that can be viewed on a monitor, mobile devices, or the web. Diplomas in graphic design teach a particular type of Photoshop or design program, such as

Art Director, or Web Designer. 3D design teaches how to use Photoshop to create 3D models. The purpose of this Photoshop guide is to help users use this powerful tool to its full potential by teaching them how to use Photoshop to create imagery and illustrations. This guide includes information on: How to use the various tools and controls in Photoshop, including The Brush tool. How to use the various layers in Photoshop and how to apply effects to them, including Gradients, Layer Masks, and Layer Blending Modes. Creating custom brushes and text styles. How to use filters and effects, including Blur, Levels, Color Balance, Lens Correction, Sharpening, and

more. How to use Photoshop to crop, rotate, rotate rotate, and scale images. How to use Photoshop to add effects, including Glow, Shadows, Perspective, Lens Distortion, Vignetting, Noise, and more. How to use Photoshop to create digital illustrations and graphics, including vector illustrations. How to use photoshop to create graphics for websites. General tips for improving the quality of your images. Adobe Photoshop is a great photo editing program for professionals. If you want to learn how to use Photoshop, read through this tutorial and follow the step-by-step instructions, along with the video tutorial on top. If you are new to Photoshop, you

can start by reading through the free online tutorial on the official Adobe Photoshop website. If you are a Photoshop beginner, you can begin by learning about the various tools in Photoshop and how to use them. You can use the tutorial from the Free Online Adobe Photoshop Course to learn more. If you want to learn about Photoshop for professionals, you can 05a79cecff

Q: Force Server Side Validations in ASP.NET MVC 3 Is there any way we can force server side validations in ASP.NET MVC. We have validation logic that is already in the model and it is quite different from what is being validated in client-side. The problem is some of the validation logic(in the model) is not effective as there are chances of recieving form. Actually we have been forced to use the client-side validations as they are effective when user tries to post form without any errors in the client-side. We were thinking about putting the clientside validation logic in the business-logic layer(as the business rules are already known), and we have some other logic which is different from that being validated in client-side, so its not sensible to duplicate the same validation logic in the business-logic layer as well. But, is there any way we can force the validations done in serverside as well? A: Typically, the purpose of validations is to catch problems that were done during the form submission. Validation logic for this is done by the client (browser) because: The server isn't trusted to do it. The web application should only have to verify the data that was provided in the request. The server should not worry

about validating the data before it is provided to the client and it certainly shouldn't validate data in response to a request by the client. The server might change the data in response to an invalid request from the client, which invalidates the current state. If you do this, and you need to catch invalid data in order to fail fast, you're pretty much out of luck, because with invalid data, the server might not throw an exception, it might silently "correct" the data, and you'd need to implement some mechanism for detecting this. But if you try to actually validate the data in the server, that's trying to do too much work, it's going to slow things down, and it's probably going to fail. The server might respond to an invalid request with a custom error message and try to contact the client to give them more information on why they've done something wrong. If you try to validate the data before the server responds, you're going to need to catch errors on the client side. That doesn't make sense, because you're sending data to

**What's New in the?**

Q: Wrap Inline Edit Text I am currently developing a Windows Phone 8 Application. And I have a question about using an Inline EditText. My Main Layout is a StackPanel with a Grid Row and Column, with some TextBoxes and other elements. My main problem is that the there must be an option to wrap the inline EditText, at the moment they always appear in a single line. How can i achieve that each inline EditText has it's own line? I have no idea what Layout to use, as I saw some element should be a Grid and Layout for each textbox has this GridRow and GridColumn. There are some ways to do it, but I only want the simplest and easiest way to do it, for my beginner level, if you have an advice on what Layout to use or what will be the easiest approach it will be a great help. Thanks in advance. A: You can use a WrapPanel and use the HorizontalContentAlignment and VerticalContentAlignment properties of a WrapPanel. Also the Foreground property of a TextBlock works in a similar way to getting the same for a InlineEditBox: In this case the Foreground is green so only one TextBox will show at a time but you can use the same logic to make any colour. Q: changing the selected value of dropdownlist I have some functions where the customer clicks on the button and it brings up a dropdownbox of Teams which contains the questions. I've got a hidden field to save the id which corresponds to what the

customer clicked on so I can then retrieve the teams and create a save team. However what I can't get to work is changing the selected value of the dropdownlist using jquery. How can I go about doing this? I'm going to have other dropdownlists where the customer clicks on the buttons and it brings up a gridview which is generated from a stored procedure.

**System Requirements:**

Windows Mac OS X 10.8 or later Steam (May work on Windows 7 or 8, Windows 10 testers welcome!) Tested on OS X 10.9.2 (13C1072) with Steam version 1.6.0.17981 Windows 7 and 8 Windows 10 PlayStation 4 PlayStation 3 (tentatively supported) Mac OS X 10.8 or

<https://fermencol.ru/wp-content/uploads/2022/07/marccele.pdf>

[https://www.lion.tech/wp-](https://www.lion.tech/wp-content/uploads/2022/07/Download_Free_Adobe_Photoshop_Cs3_With_Crack_File_32_Bit_64_Bit.pdf)

[content/uploads/2022/07/Download\\_Free\\_Adobe\\_Photoshop\\_Cs3\\_With\\_Crack\\_File\\_32\\_Bit\\_64\\_Bit.pdf](https://www.lion.tech/wp-content/uploads/2022/07/Download_Free_Adobe_Photoshop_Cs3_With_Crack_File_32_Bit_64_Bit.pdf)

<https://www.rajatours.org/download-photoshop-mod-apk-v7-premium/>

<http://myquicksnapshot.com/?p=15804>

<https://research.uottawa.ca/acvs/system/files/webform/jenredc165.pdf>

[https://hqpeptides.com/wp-content/uploads/2022/07/adobe\\_photoshop\\_app\\_download\\_for\\_pc\\_free.pdf](https://hqpeptides.com/wp-content/uploads/2022/07/adobe_photoshop_app_download_for_pc_free.pdf)

<https://pouss-mooc.fr/2022/07/01/the-best-free-photoshop-plugins-for-designers/>

<https://www.cameraitacina.com/en/system/files/webform/feedback/desemyl517.pdf>

[https://rakyatmaluku.id/upload/files/2022/07/NWtKYHjAAPs5ggXkdWx9\\_01\\_480a2719b563a3fc1df581e038726e03\\_file.pdf](https://rakyatmaluku.id/upload/files/2022/07/NWtKYHjAAPs5ggXkdWx9_01_480a2719b563a3fc1df581e038726e03_file.pdf)

<https://ayam24.com/photoshop-cc-2021-full-version-free-download/>

<https://versiis.com/32225/adobe-photoshop-cs5-crack-for-mac/>

<http://fajas.club/2022/07/01/free-action-photoshop-grbl-120-high-quality/>

https://scrolllinkupload.s3.amazonaws.com/upload/files/2022/07/28YiOYNfxB2743pvZISG\_01\_27ea0a8a6d6d5b40546b49119 [a6bb0c3\\_file.pdf](https://scrolllinkupload.s3.amazonaws.com/upload/files/2022/07/28YiQYNfxB2743pvZISG_01_27ea0a8a6d6d5b40546b49119a6bb0c3_file.pdf)

<https://www.mil-spec-industries.com/system/files/webform/photoshop-cs3-oil-paint-filter-download.pdf>

<https://www.debeiaard-utrecht.nl/advert/photoshop-cc-10free-download-digital-trenches/>

<https://www.meselal.com/photoshop-cc-licenses/>

<https://www.hony.nl/geen-categorie/download-adobe-photoshop-adobe-acrobat-dc/>

<http://www.7daystobalance.com/advert/how-to-install-photoshop-cc-on-ubuntu-14-04/>

[http://amlakzamanzadeh.com/wp-content/uploads/2022/07/photoshop\\_windows\\_7\\_download\\_free.pdf](http://amlakzamanzadeh.com/wp-content/uploads/2022/07/photoshop_windows_7_download_free.pdf)

<https://cycloneispinmop.com/how-to-get-adobe-photoshop-for-free/>